#### döcomo

#### smart あんしん補償

インターネットでの「交換電話機のお届け」のお手続き方法

各種項目をご確認の上、<mark>◇</mark> の表示がある箇所にご入力ください。

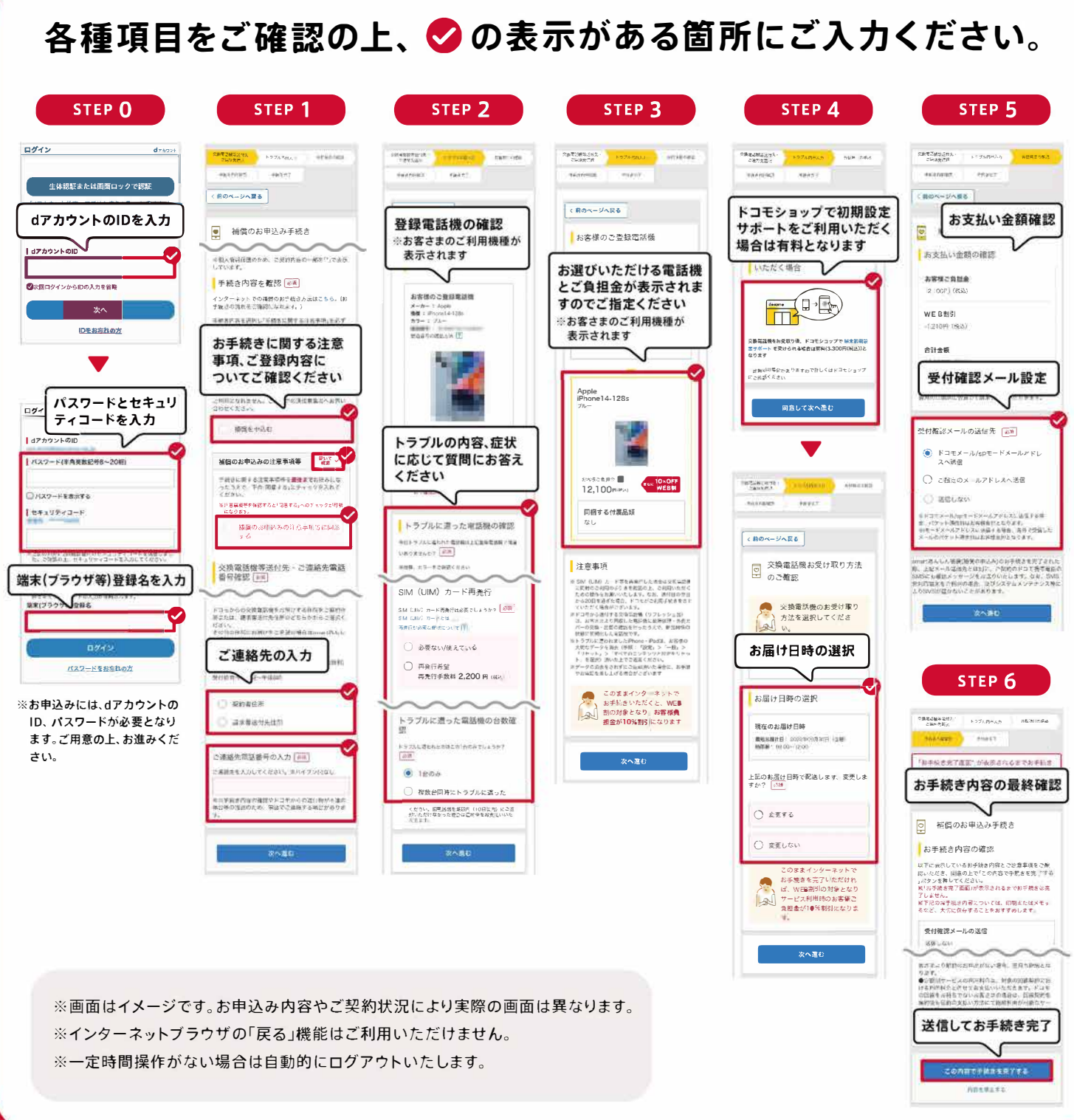

## ■ インターネットでのお手続きがとってもおトク&便利!

%OFF! 24時間OK!

インターネットからのお手続きは

交換電話機お届けのご負担額

インターネット

限定割引

#### docomo

# smart **あんしん補償** 「交換電話機のお届け」のお手続き

## ■ インターネットでのお手続きがとってもおトク&便利!

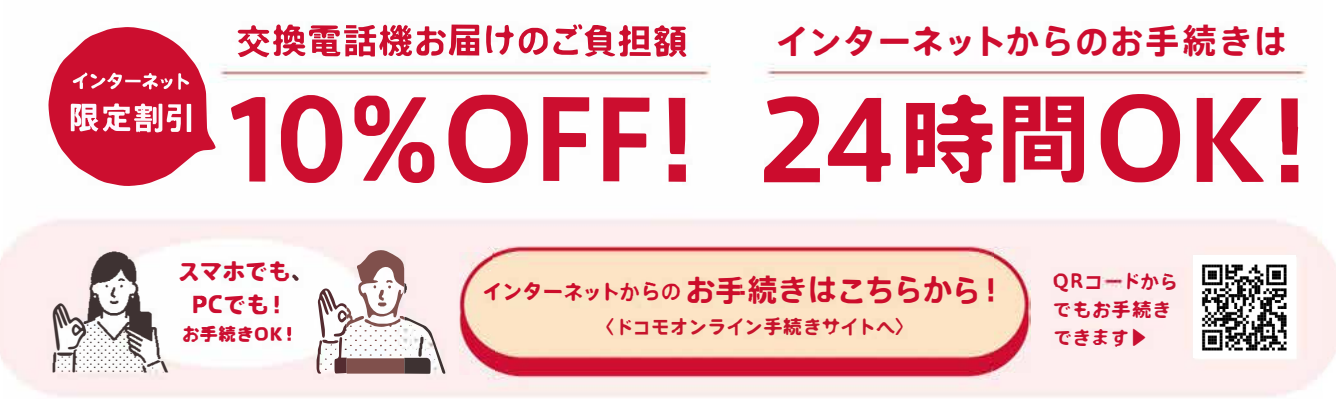

※お手続き画面のイメージは裏面をご覧ください。※システムメンテナンスのため、ドコモオンライン手続きサイトをご利用いただけない場合があります。 ※お電話でのお手続きも承ります。 詳しくは裏面下部【「smartあんしん補償」お電話からの「交換電話機のお届け」のお問い合わせ】をご覧ください 。

# ■ 一 **カンタン4STEPで交換電話機をお届け!** 一 一 一

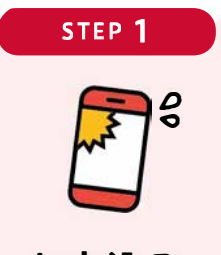

トラブル発生から**30**<sup>日</sup> お申込みから 初期設定、データ移行後 補償受付日から 以内にお申込みください 2日以内にお届け すぐにご利用いただけます **10**日以内に旧電話機を

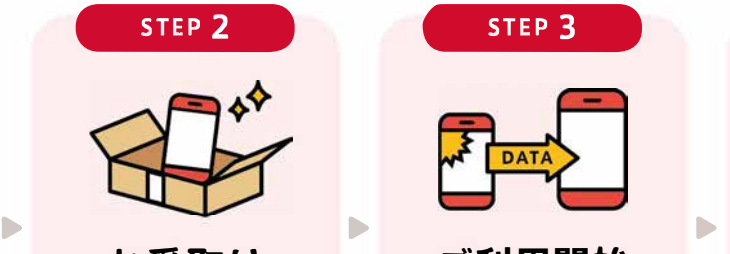

※紛失または盗難の場合は警察 ※お申込み時間や交通状況 ※ドコモショップでの初期設定 <br> に遺失届を届出の上、お申込 などにより2日以内にお届け サポート(データ移行含む)は に這矢届を届出の上、お申込 なとにより2日以内にお届け サホート(テータ移行含む)は **にてご返送ください**<br>みください - できない場合がございます 有料となります できない場合がございます

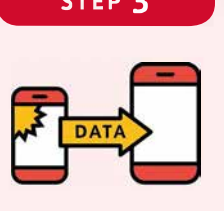

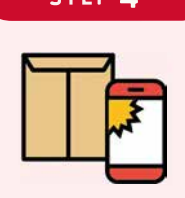

お申込み お受取り ご利用開始 旧電話機のご返送

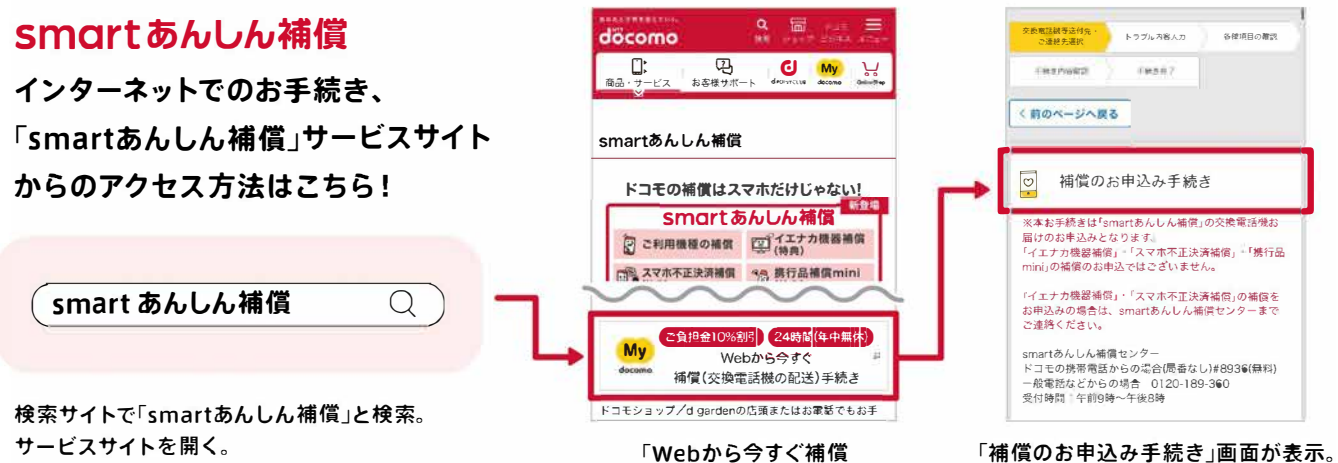

(交換電話機の配送)手続き」を選択。

画面に沿ってお手続きください。